doi: 10.14498/tech.2023.2.3

### УДК 681.5.015

# ДИНАМИЧЕСКАЯ МОДЕЛЬ ВОДОГРЕЙНОГО КОТЛА-УТИЛИЗАТОРА

## И.А. Данилушкин, С.А. Колпащиков, Д.С. Лысенко $\degree$

Самарский государственный технический университет Россия, 443100, г. Самара, ул. Молодогвардейская, 244

E-mail: idanilushkin@mail.ru, skolpaschikov@mail.ru, dmitry-lusenko@yandex.ru

Аннотация. Рассматривается опыт разработки и идентификации модели водогрейного котла-утилизатора как объекта с распределенными параметрами. Котел-утилизатор представлен как теплообменный аппарат с перекрестными потоками взаимодействующих сред. В качестве математической модели нагрева потока воды с переменной скоростью выступает гиперболическое уравнение первого порядка. С помощью спектрального метода распределенных систем получено представление объекта в виде разложения в ряд по ортонормированному базису, что позволило получить решение в виде векторно-матричной модели пространства состояний. Представление в пространстве состояний используется для реализации модели в пакете моделирования динамических систем. Расчет температуры нагревателя базируется на уравнении энергетического баланса. Температура стенкиразделителя сред определяется тепловыми потоками между выхлопными газами, стенкой и нагреваемой водой. Температура стенки принята постоянной по всей длине теплообменного аппарата. В статье приведена структурная схема модели, учитывающая взаимное влияние температур стенки и нагреваемого потока воды. Поток тепла от выхлопных газов рассчитан непосредственно по известным параметрам выхлопных газов на входе и выходе котла-утилизатора. По конструктивным параметрам теплообменного аппарата определены динамические характеристики процесса теплообмена. Данные, полученные в процессе эксплуатации котлаутилизатора, используются для идентификации коэффициента теплопередачи между стенками теплообменного аппарата и потоком воды. Результат идентификации коэффициента теплообмена согласуется со справочными данными. В статье приведены графики исходных данных, результатов моделирования. Показано, что максимальное рассогласование модели и реальных данных не превышает двух градусов, а средняя абсолютная ошибка составляет менее 0,2 градуса.

Ключевые слова: котел-утилизатор, объект с распределенными параметрами, модель, спектральный метод, Simulink, S-функция, идентификация, поток с переменной скоростью, пространство состояний.

<sup>\*</sup> Иван Александрович Данилушкин, кандидат технических наук, доцент кафедры «Автоматика и управление в технических системах».

Сергей Александрович Колпащиков, кандидат технических наук, заведующий кафедрой «Автоматика и управление в технических системах».

Дмитрий Сергеевич Лысенко, аспирант кафедры «Автоматика и управление в технических системах».

Исследование выполнено за счет гранта Российского научного фонда № 23-29-00521, https://rscf.ru/project/23-29-00521/, ФГБОУ ВО «Самарский государственный технический университет».

## Ввеление

Эффективность функционирования автоматической системы управления во многом зависит точности и адекватности модели объекта управления. При разработке системы управления теплообменным аппаратом необходимая точность модели достигается за счет учета пространственной распределенности процесса, что обусловлено значительной площадью поверхности конвекции [1].

Моделирование пространственно-распределенного процесса теплопередачи чаще всего осуществляется с помощью двух принципиально разных подходов: численных методов с применением конечно-элементных моделей и аналитических методов, базирующихся на точных решениях уравнения теплопроводности. Применение обоих полхолов наталкивается на трулности, связанные со значимой неопределенностью физических параметров процесса теплопередачи. Повышение сложности математической модели, учет дополнительной информации о специфике технологического процесса зачастую приводят на следующий уровень неопределенности, для разрешения которой необходимо проведение непосредственных измерений физических характеристик материалов взаимодействующих сред.

В описанной ситуации для оценки физических характеристик могут использоваться балансовые модели - уравнения энергетического и материального баланса, которые позволяют рассчитать характеристики в стационарных режимах функционирования объекта с последующим использованием полученных значений при расчете динамических характеристик процесса теплопередачи. Более того, адекватная динамическая модель может быть идентифицирована по результатам пассивного эксперимента и в дальнейшем использоваться для синтеза систем управления.

В работе рассматривается задача реализации динамической модели в пакете  $MATLAB^{\circ}$  Simulink $^{\circ}$ , описывающей поведение котла-утилизатора водогрейного КУВ-24-114 производства ЗАО «Энергомаш (Белгород)-БЗЭМ». Котел предназначен для нагрева сетевой воды за счет использования тепла горячих выхлопных газов газотурбинной установки ГТЭС-16ПА. Котел представляет собой теплообменный аппарат с перекрестным движением потоков воды и выхлопных газов. Система автоматического управления обеспечивает регистрацию температуры и давления выхлопных газов на входе и выходе котла, температуры и расхода воды на входе и температуры на выходе котла. Модель должна обеспечивать расчет температуры воды на выходе при известных остальных параметрах функционирования котла.

Вопросы моделирования динамических процессов в теплообменных аппаратах широко обсуждаются в современных источниках. В [2] приводится обзор методов, использующихся при решении задач теплопередачи для движущихся потоков. Наиболее популярными являются сеточные методы, которые характеризуются автором как методы с высокой вычислительной стоимостью. Поэтому их использование неэффективно при решении задач управления сложными технологическими процессами. Эти методы обычно используются для получения точных результатов, на базе которых проводится идентификация и валидация упрощенных моделей. В [3] для идентификации модели теплообменного аппарата, полученного аналитическими методами, используется FEMLAB-модель. В [4, 5] применен метод конечных элементов для исследования статических и динамических режимов теплообменных аппаратов. В [6] задача получения передаточных функций для противоточного теплообменного аппарата с постоянной скоростью потоков решена методом термоэлектрической аналогии.

Часто для моделирования теплообменных аппаратов различных конструкций используется метод конечных объемов в комбинации с другими подходами, обеспечивающими повышение точности. В [6] исследуется точность и скорость моделирования пластинчатого теплообменника в зависимости от количества элементов элементарного объема. В [7] сравнивается поведение моделей теплообменных аппаратов, полученных с помощью метода конечных объемов и с помощью метода движущейся границы. Авторы делают выводы, что метод движущейся границы требует меньше вычислительных ресурсов по сравнению с методом конечных объемов. В [8] проводится исследование термодинамических свойств системы аккумулирования тепла. Для моделирования применяется метод конечных объемов. Полученная модель используется для оптимизации параметров системы.

Для решения задач синтеза автоматических систем управления особенный интерес представляют модели, полученные аналитическими методами [3, 9], т. к. анализ аналитического решения позволяет предложить структуру регулятора. Идентификация таких моделей требует собственного математического аппарата. Так, в работах [10, 11] представлены специальные методы параметрической идентификации объектов, описанных уравнением теплопроводности.

При использовании аналитических методов для моделирования теплообменных аппаратов температурное распределение потока часто описывается гиперболическим уравнением первого порядка, поскольку в большинстве случаев можно пренебречь неоднородностью температуры по сечению потока, а скорость потока существенно превышает скорость распространения тепла вдоль оси движения потока.

Передаточные функции для прямоточных и противоточных теплообменных аппаратов как объектов с распределкнными параметрами, полученные с помощью методов структурной теории распределкнных систем, представлены в качестве примера в монографии А.Г. Бутковского [12]. Представление противоточных теплообменников в виде двусвязной системы сосредоточенных передаточных функций по каналам «температура потоков на входах» – «температура потоков на выходах» получено в работе [13]. В [14] предложено решение, позволяющее реализовать двухсвязную систему в пакете моделирования динамических систем MATLAB<sup>©</sup> Simulink<sup>©</sup>. Использование аналитических решений, полученных в [12–14], ограничено постоянной скоростью движения потоков. Поэтому отдельный интерес представляет численно-аналитический подход, обеспечивающий разработку адекватных моделей теплообмена потоков энергоносителей, учитывающий параметрические возмущения, такие как изменение скорости потоков, коэффициентов теплопередачи.

В [15] при моделировании процесса нагрева потока с переменной скоростью используется структурное представление аналитического решения для потока с постоянной скоростью, реализуемое с помощью звена запаздывания. Показано, что с помощью звена с переменным запаздыванием может быть создана модель, обеспечивающая практически необходимую точность описания процесса нагрева потока с переменной скоростью.

Более универсальным кажется подход, предложенный В.А. Ковалем в [16], который основан на спектральном представлении распределенных систем: при разложении дифференциального уравнения в частных производных по базису

ортонормированных функций уравнение представляется в виде бесконечномерной системы обыкновенных дифференциальных уравнений. Применение спектрального представления при моделировании потока с переменной скоростью исследовалось в [17]. В [18] на базе спектрального представления распределенных систем представлено законченное решение для моделирования процесса нагрева потока с переменной скоростью и его реализация в пакете МАТLAB $^\circ$ Simulink<sup>©</sup>. Решение оформлено в виде S-функции [19] и учитывает изменение основных параметров процесса нагрева потока: скорости, коэффициента теплообмена, температуры на входе и температуры нагрева.

Разработанная в [18] S-функция используется ниже для построения Simulink-молели котла-утилизатора.

#### Математическая модель котла-утилизатора

Поведение температурного распределения потока воды  $\theta(l,t)$  в трубке теплообменника описывается уравнением

$$
\frac{\partial \Theta(l,t)}{\partial t} + v(t) \frac{\partial \Theta(l,t)}{\partial l} + \beta(t) \Theta(l,t) = \beta(t) T_{cm}(l,t), \quad 0 \le l \le L, \quad t > 0 \tag{1}
$$

с начальными и граничными условиями

$$
\theta(l,0) = \theta_0(l), \ \theta(0,t) = g(t). \tag{2}
$$

Здесь  $T_{cm}(l,t)$  – температура стенки;  $\beta(t)$  – приведенный коэффициент теплообмена, учитывающий величину коэффициента теплопередачи между материалом стенки и водой, площадь конвективного теплообмена и конструктивные особенности теплообменника;  $v(t)$  – скорость потока воды;  $L$  – общая длина трубки теплообменника;  $\theta_0(l)$  – начальное распределение температуры;  $g(t)$  – функция изменения температуры воды на входе теплообменника.

Температура стенки принята одинаковой по всей длине теплообменника. Она определяется исходя из уравнения теплового баланса:

$$
\frac{dT_{cm}(t)}{dt} = \frac{(Q_e(t) - Q_e(t))}{m_{cm}c_{cm}},
$$
\n(3)

$$
Q_z(t) = c_z F_z(t) \Delta T_z(t), \ \Delta T_z(t) = T_{z2}(t) - T_{z1}(t), \tag{4}
$$

$$
Q_{\epsilon}(t) = c_{\epsilon} F_{\epsilon}(t) \big( \Theta(L, t) - \Theta(0, t) \big), \tag{5}
$$

где  $Q_{\rho}(t)$  – тепловой поток от газа к стенке теплообменника;  $Q_{\rho}(t)$  – тепловой поток от стенки к воде;  $m_{cm}$  – масса стенки;  $c_{cm}$  – теплоемкость материала стенки;  $c_2$ ,  $c_6$  - теплоемкости выхлопных газов и воды соответственно;  $F_2(t)$ ,  $F_{\rm g}(t)$  – массовые расходы выхлопных газов и воды;  $T_{\rm g}(t)$ ,  $T_{\rm g}(t)$  – температура выхлопных газов до и после теплообменника.

В [18] для спектрального представления распределения температуры  $\Theta(l,t)$  в виде вектора  $\Phi_{\theta} = \left[ \phi_{\theta}(h,t) \right]_{\infty}$  используется базис ортонормированных функций  $\mathbf{P}_0(l) = [P(h,l)]_{m,l}$ :

$$
\Theta(l,t) = \sum_{h=1}^{\infty} P(h,l)\varphi_{\theta}(h,t) = \mathbf{P}_{0}^{T}(z)\mathbf{\Phi}_{\theta};
$$
\n(6)

$$
P(h,l) = \sqrt{2}\sin\left(\frac{(2h-1)\pi l}{2L}\right), \ h = 1, 2, \dots; \tag{7}
$$

$$
\varphi_{\theta}(h,t) = \int_{0}^{L} \theta(\xi,t) P(h,\xi) d\xi, \ h = 1,2,... \tag{8}
$$

Частная производная по пространственной координате  $\partial \theta(l,t)/\partial l$  имеет спектральное представление [16]

$$
\frac{\partial \Theta(l,t)}{\partial l} = \mathbf{P}_l \mathbf{\Phi}_\theta + \mathbf{\Gamma}_0,\tag{9}
$$

где  $P_1 = \left[ P_1(h,\overline{h}) \right]_{\infty}$  — матрица операционного дифференциала первого порядка [16], компоненты которой определяются как

$$
P_1(h,\overline{h}) = \int_0^L P(\overline{h}, \xi) \left( \frac{\partial P(h, \xi)}{\partial \xi} \right) d\xi, \ h = 1, 2, \dots, \ \overline{h} = 1, 2, \dots,
$$
 (10)

а вектор  $\Gamma_0 = \left[ \varphi_g(h,t) \right]_{\infty}$  учитывает ненулевые граничные условия [16].

Уравнение (1) при нулевых граничных условиях  $g(t) = 0$  в спектральном представлении имеет вид

$$
\frac{\partial \Phi_{\theta}}{\partial t} = \mathbf{K}_1 \mathbf{P}_1 \Phi_{\theta} + \mathbf{K}_2 \Phi_{\theta} + \mathbf{K}_3 \cdot \Phi_T, \qquad (11)
$$

где  $\mathbf{K}_1 = -v(t)\mathbf{E}$ ,  $\mathbf{K}_2 = -\beta(t)\mathbf{E}$ ,  $\mathbf{K}_3 = \beta(t)\mathbf{E}$ ,  $\mathbf{E} - \alpha(t)\mathbf{E}$ , диагональная матрица. Компоненты матрицы  $\mathbf{\Phi}_T = [\varphi_T(h,t)]_{\infty \times 1}$  вычисляются для  $T_{cm}(l,t)$  аналогично  $(8)$ .

Система линейных уравнений (11) используется для реализации модели пространства состояний температуры на выходе теплообменника. Матрицы представления в пространстве состояний рассчитываются на базе ограниченного первыми *N* членами бесконечного ряда (7).

Учет ненулевых граничных условий выполнен за счет участка дополнительного нагрева в начальной части нагревателя  $[0,d]$  с температурой нагрева  $T_{\varrho}$ . Выражение для расчета температуры  $T_g$  получено из уравнения для установившегося режима следующим образом. Если рассмотреть режим при значениях параметров  $\beta(t) = \beta_c = \text{const}$ ,  $v(t) = v_c = \text{const}$ ,  $g(t) = g_c = \text{const}$  и нулевой температуре стенки,  $T_{cm}(l,t) = 0$ , то

$$
\Theta(l, \infty) = g_c \exp(-\beta_c l/v_c). \tag{12}
$$

Для случая, когда температура на входе равна нулю  $g(t) = 0$ , а температура стенки задана выражением

$$
T_{cm}(l,t) = \begin{cases} T_g, & \text{IPM} \quad l \le d; \\ 0, & \text{IPM} \quad l > d, \end{cases} \tag{13}
$$

температура на участке  $l > d$  в установившемся режиме будет определяться выражением

$$
\Theta(l,\infty) = T_g \exp\left(-\beta_c l/v_c\right) \left(\exp\left(-\beta_c d/v_c\right) - 1\right), \ l > d. \tag{14}
$$

35

Из равенства (12) и (14) получено выражение для расчета температуры на участке дополнительного нагрева:

$$
T_g = g_c \frac{1}{\exp\left(-\beta_c d/v_c\right) - 1}.\tag{15}
$$

о выражение для расчета температуры на<br>  $\frac{1}{(-\beta_c d/v_c)-1}$ . (15)<br>
го допущение, что температура на участке<br>
цных режимов рассчитывается также со-<br>
1 При реализации S-функции принято допущение, что температура на участке дополнительного нагрева для переходных режимов рассчитывается также согласно выражению (15): о выражение для расчета температуры на<br>  $\frac{1}{(-\beta_c d/v_c)-1}$ . (15)<br>
со допущение, что температура на участке<br>
(ных режимов рассчитывается также со-<br>  $\frac{1}{(-\beta(t)d/v(t))-1}$ . (16)<br>
ли в MATLAB® SIMULINK®<br>
Heating из [18] при созда

$$
T_g(t) = g(t) \frac{1}{\exp(-\beta(t)d/\nu(t)) - 1}.
$$
 (16)

## Реализация и исследование модели в  $\text{MATLAB}^{\circledast}\text{SIMULINK}^{\circledast}$

Для применения S-функции sfFlowHeating из [18] при создании модели котла-утилизатора необходимо реализовать расчет температуры стенки, а также приведенной скорости потока, поскольку S-функция sfFlowHeating реализована для теплообменника с приведенной длиной трубки  $L_{nn} = 1$ .

Масса стенки теплообменника  $m_{cm}$  может быть рассчитана исходя из характеристик теплообменника котла-утилизатора (см. таблицу).

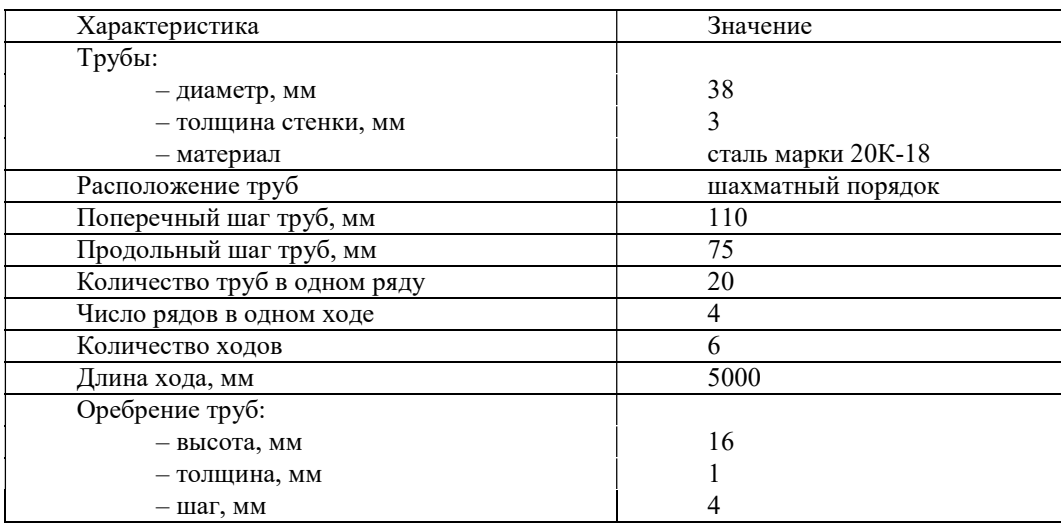

#### Характеристики теплообменника котла-утилизатора

По данным таблицы рассчитана масса стали теплообменника  $m_{cm} = 19500$ кг, внутренний объем теплообменника (по воде) – 2,123 м<sup>3</sup>. Площадь поверхности теплообмена по воде составляет 241,6 м<sup>2</sup>. Площадь поверхности теплообмена по выхлопным газам – 3544 м<sup>2</sup>.

Теплоемкость уходящих газов  $c_2$  принята равной 1,074 кДж/(кг $\cdot$ °C) [20].

Теплоемкость стали  $c_{cm}$  – 0,46 кДж/(кг $\cdot$ °С).

Теплоемкость воды  $c_e - 4.2 \text{ KJ/K/(kT} \cdot \text{°C)}.$ 

36 Разработанная Simulink-модель котла-утилизатора представлена рис. 1. Температура стенки рассчитывается с помощью блока-интегратора, на вход которого подается разность тепловых потоков, согласно (3). Поток тепла от выхлопных

газов рассчитывается при постоянном массовом расходе  $F_1(t) = 182$  т/час, при изменяющейся разности температур  $\Delta T_z(t)$ . Поток тепла в воду рассчитывается исходя из данных по расходу воды на входе котла-утилизатора, разности температур на входе и на выходе теплообменника. На вход S-функции sfFlowHeating подаются (сверху вниз на рис. 1): температура воды на входе теплообменника,  $g(t)$ ; температура стенки теплообменника,  $T_{cm}(t)$ ; приведенная скорость потока воды,  $v_{np}(t)$ ; приведенный коэффициент теплообмена  $\beta(t)$ . Приведенная скорость потока воды рассчитывается согласно выражению

$$
v_{np}(t) = \frac{v(t)}{L} = \frac{1}{L} \cdot \frac{\rho_e F_e(t)}{S} = \frac{\rho_e}{V_{TO}} F_e(t),
$$
\n(17)

где S – суммарная площадь сечения всех трубок теплообменника;  $\rho_{\rm g}$  – плотность воды;  $V_{TO}$  – внутренний объем теплообменника. Физический смысл приведенной скорости потока – это величина, обратная транспортному запаздыванию.

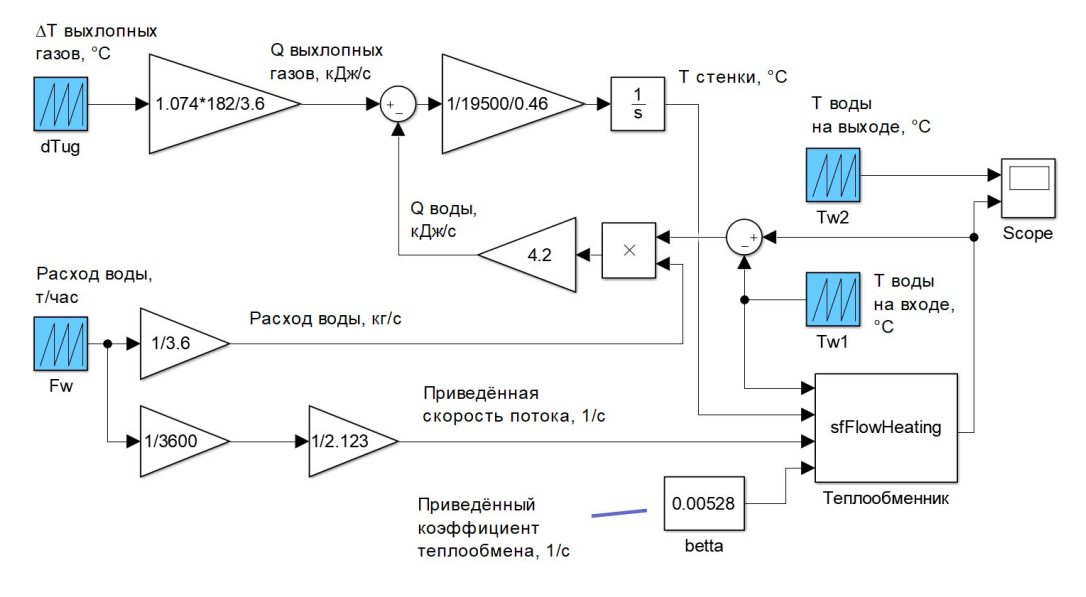

Рис. 1. Simulink-модель котла-утилизатора

Для определения значения приведенного коэффициента теплообмена  $\beta(t)$  = const (переменная betta) использовались реальные данные, которые подавались на входы Simulink-модели: перепад температуры выхлопных газов  $\Delta T_{\nu}(t)$ (переменная dTug), массовый расход воды  $F_e(t)$  (переменная Fw), температура воды на входе теплообменника  $g(t)$  (переменная Tw1). Значение коэффициента получено в результате решения задачи минимизации:

$$
\int_{0}^{t_{\text{XOM}}} |\Theta(L,t) - T_{e2}(t)| dt \to \min_{\beta}, \qquad (18)
$$

где  $T_{e2}(t)$  – реальные данные о температуре воды на выходе котла-утилизатора (переменная Tw2).

Приведенный коэффициент теплообмена равен  $\beta(t) = 0.00528 \text{ c}^{-1}$ , что соответствует коэффициенту конвективного теплообмена «стенка – вода»  $\alpha_{e} = 354.8 \text{ Br/(m}^{2.0} \text{C)}$ . Коэффициент конвективного теплообмена между выхлопными газами и поверхностью нагрева исходя из величины теплового потока и площади поверхности теплообмена равен  $\alpha_{e} = 30,6$  Вт/( $\mu^{2}$ °C). Оба значения согласуются с оценками [21].

На рис. 2 приведены данные, полученные в процессе эксплуатации котлаутилизатора. Данные использовались для идентификации модели. Газотурбинная установка, от которой поступают выхлопные газы на вход котла-утилизатора, работает в номинальном режиме с максимальной нагрузкой. Расход выхлопных газов постоянен. Температура воды на входе практически не изменяется, расход воды изменяется в существенном диапазоне от 400 до 720 т/час, что соответствует изменению приведенной скорости потока от 0,053 до 0,093 1/с или изменению транспортного запаздывания в диапазоне от 10,8 до 18,9 с. Анализ графиков позволяет заметить, что температура воды на выходе существенно зависит от расхода воды.

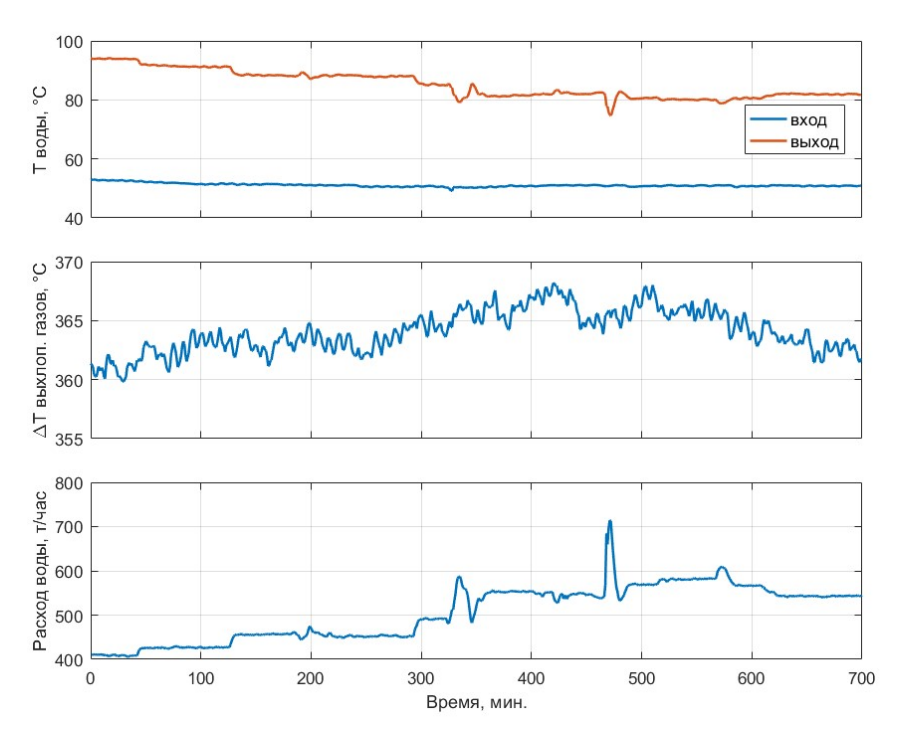

Рис. 2. Изменение технологических параметров в процессе эксплуатации котла-утилизатора

На рис. 3 приведены результаты моделирования работы котла-утилизатора при полученном в процессе идентификации значении коэффициента теплообмена. При исследовании Simulink-модели (см. рис. 1) настроечные параметры S-функции sfFlowHeating имели следующие значения:  $N = 10$ ,  $d = 0.4$ . Модель обладает высокой точностью: средняя абсолютная ошибка (MAE) составляет 0,2 °С, что соизмеримо с классами допуска современных термометров сопротивления. Максимальное отклонение модели от реальных данных составляет 1,9 °С.

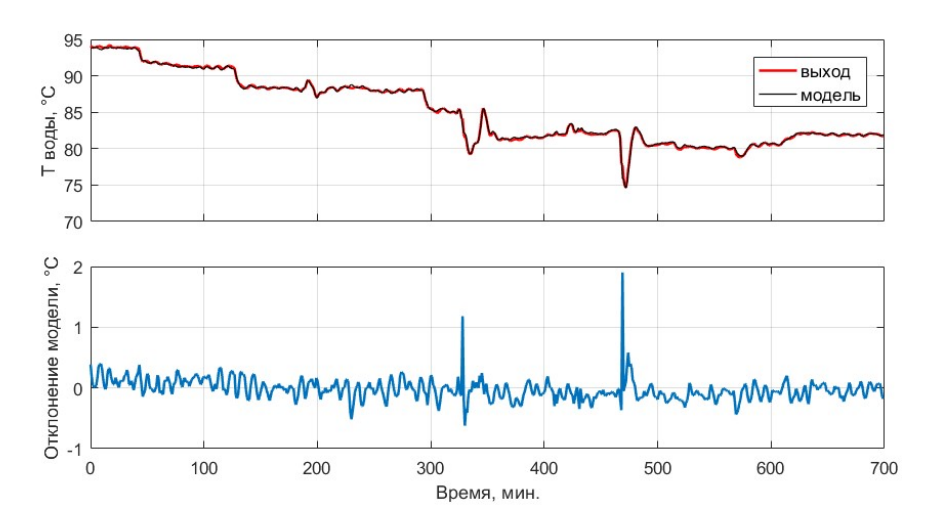

Рис. 3. Поведение модели котла-утилизатора

## Заключение

Разработанная модель котла-утилизатора показала высокую точность, что говорит об адекватности использованного математического аппарата решаемой задаче. Полученная модель может использоваться для синтеза и оценки эффективности систем автоматического управления температурой воды на выходе котла-утилизатора.

Используемый подход может быть реализован в любом пакете компьютерного моделирования динамических систем, поддерживающем представление модели объекта в пространстве состояний.

К преимуществам полученной модели следует отнести высокую точность и сравнительно невысокую вычислительную стоимость этапа моделирования. Подобный подход к реализации моделей может использоваться при создании цифровых двойников теплообменных аппаратов и решении задач пассивной идентификации параметров по данным, полученным на этапе эксплуатации.

### БИБЛИОГРАФИЧЕСКИЙ СПИСОК

- 1. Теплогидравлические модели оборудования электрических станций / Под общ. ред. Г.А. Филиппова, Ф.Ф. Пащенко. М.: ФИЗМАТЛИТ, 2013. 448 с.
- 2. Hosain M.L. Fluid Flow and Heat Transfer Simulations for Complex Industrial Applications: From Reynolds Averaged Navier-Stokes towards Smoothed Particle Hydrodynamics, PhD dissertation, Mälardalen University, Västerås, 2018.
- 3. Hadad W.A., Maillet D., Jannot Yves. Modeling unsteady diffusive and advective heat transfer for linear dynamical systems: A transfer function approach // International Journal of Heat and Mass Transfer. Vol. 115, part A, 2017. Pр. 304–313.
- 4. Judt W., Ciupek B., Urbaniak R. Numerical study of a heat transfer process in a low power heating boiler equipped with afterburning chamber // Energy. Vol. 196, 2020, 117093.
- 5. Marchionni M., Chai L., Bianchi G., Tassou S.A. Numerical modelling and transient analysis of a printed circuit heat exchanger used as recuperator for supercritical CO2 heat to power conversion systems // Applied Thermal Engineering. Vol. 161, 2019, 114190.
- 6. Michel A., Kugi A. Accurate low-order dynamic model of a compact plate heat exchanger // International Journal of Heat and Mass Transfer. Vol. 61, 2013. Pр. 323–331.
- 7. Vaupel Y., Huster W.R., Holtorf F., Mhamdi A., Mitsos A. Analysis and improvement of dynamic heat exchanger models for nominal and start-up operation // Energy. Vol. 169, 2019. Pр. 1191–1201.
- 8. Zhang C., Zhang X., Qiu L., Zhao Y. Thermodynamic investigation of cascaded latent heat storage system based on a dynamic heat transfer model and DE algorithm // Energy. Vol. 211, 2020, 118578.
- 9. Men Y., Liu X., Zhang T. Analytical solutions of heat and mass transfer process in combined gas-water heat exchanger applied for waste heat recovery // Energy. Vol. 206, 2020, 118095.
- 10. Дилигенская А.Н. Альтернансный метод оптимизации в коэффициентной обратной задаче теплопроводности // Вестник Самарского государственного технического университета. Серия: Технические науки. 2014. № 4(44). С. 144–148.
- 11. Дилигенская А.Н. Решение ретроспективной обратной задачи теплопроводности на основе параметрической оптимизации // ТВТ. 2018. Т. 56. № 3. С. 399–406.
- 12. Бутковский А.Г. Структурная теория распределенных систем. М., Наука, 1977. 320 с.
- 13. Данилушкин И.А., Лежнев М.В. Структурное представление процесса теплообмена при встречном направлении взаимодействующих потоков // Вестник Самарского государственного технического университета. Серия: Технические науки. 2007. № 1(19). С. 16–22.
- 14. Данилушкин И.А., Снеговой В.В. Структурное представление противоточного теплообменника в пакете численного моделирования динамических систем // Вестник Самарского государственного технического университета. Серия: Технические науки. 2009. № 1(23). С. 22–26.
- 15. Данилушкин И.А. Численно-аналитическая модель теплообмена для потока с переменной скоростью // Проблемы управления и моделирования в сложных системах: Труды XXI Международной конференции (3-6 сентября 2019 г. Самара, Россия): в 2 т. / Под ред. С.А. Никитова, Д.Е. Быкова, С.Ю. Боровика, Ю.Э. Плешивцевой. Самара: Офорт, 2019. Т. 1. С. 262–265.
- 16. Коваль В.А. Спектральный метод анализа и синтеза распределенных систем. Саратов: СГТУ, 2010. 145 с.
- 17. Данилушкин И.А., Кавкаев К.В. Моделирование температурного поля потока с переменной скоростью в SIMULINK // Вестник Самарского государственного технического университета. Серия: Технические науки. 2017. № 1(53). С. 174–178.
- 18. Danilushkin I. State-Space Model of Spatially Distributed Flow Heating with Time-Varying Parameters // 2023 International Conference on Industrial Engineering, Applications and Manufacturing (ICIEAM), Sochi, Russian Federation, 2023. Pр. 993–997. doi: 10.1109/ICIEAM57311.2023.10139082.
- 19. S-Function Concepts defined by The MathWorks, Inc. URL: https://www.mathworks.com/help/simulink/sfg/s-function-concepts.html (доступ от 15.05.2023).
- 20. Уваров В.А., Староверов С.В., Феоктистов А.Ю., Юдин А.И. Методики расчета количества тепла в уходящих газах // Международный научно-исследовательский журнал. 2015. № 8 (39). С. 121–124.
- 21. Dassault Systemes. Справка по SOLIDWORKS. Коэффициент конвективной теплопередачи. URL: https: //help.solidworks.com/2012/Russian/solidworks/cworks/Convection\_Heat\_ Coefficient.htm (доступ от 15.05.2023).

Статья поступила в редакцию 19 мая 2023 г.

## DYNAMIC MODEL OF A WASTE HEAT BOILER

## I.A. Danilushkin, S.A. Kolpashchikov, D.S. Lusenko\*

Samara State Technical University 244, Molodogvardeyskaya str., Samara, 443100, Russian Federation

E-mail: idanilushkin@mail.ru, skolpaschikov@mail.ru, dmitry-lusenko@yandex.ru

Abstract. The paper discusses the experience of developing and identifying a model of a waste heat boiler as a distributed parameters plant. The waste heat boiler is considered as a heat exchanger with cross flows of interacting media. The first order hyperbolic equation acts as a mathematical model of water flow heating with a variable rate. Using the spectral method of distributed systems, a representation of the problem is obtained in the form of an expansion into a series in an orthonormalized basis, which makes it possible to represent the solution in the form of a vector-matrix model of the state space. The statespace representation is used to implement the model in a dynamic systems simulation package. The heater temperature calculation is based on the energy balance equation. The temperature of the media separator wall is determined by the heat fluxes between the exhaust gas, the wall, and the heated water. The wall temperature is assumed to be constant along the entire length of the heat exchanger. The paper presents a block diagram of the model, which takes into account the mutual influence of the wall temperatures and the heated water flow. The heat flux from the exhaust gas is calculated directly from the known parameters of the exhaust gas at the inlet and outlet of the waste heat boiler. Based on the design parameters of the heat exchanger, the dynamic characteristics of the heat transfer process are determined. The data obtained during the operation of the waste heat boiler are used to identify the heat transfer coefficient between the walls of the heat exchanger and the water flow. The result of the heat transfer coefficient identification agrees with the reference data. The article presents graphs of the original data, simulation results. It is shown that the maximum mismatch between the model and real data does not exceed two degrees, and the mean absolute error is less than 0.2 degrees.

Keywords: waste heat boiler, distributed parameter plant, model, spectral method, Simulink, S-function, identification, variable speed flow, state space

#### REFERENCES

- 1. Teplogidravlicheskiye modeli oborudovaniya elektricheskikh stantsiy [Thermal-hydraulic models of power plant equipment] / Endorsed by G.A. Filippova, F.F. Pashchenko. M.: FIZMAT-LIT, 2013. 448 pp. (In Russian)
- 2. Hosain M.L. Fluid Flow and Heat Transfer Simulations for Complex Industrial Applications : From Reynolds Averaged Navier-Stokes towards Smoothed Particle Hydrodynamics, PhD dissertation, Mälardalen University, Västerås, 2018.
- 3. Hadad W.A., Maillet D., Jannot Yves. Modeling unsteady diffusive and advective heat transfer for linear dynamical systems: A transfer function approach // International Journal of Heat and Mass Transfer. Vol. 115, part A, 2017. Pр. 304–313.
- 4. *Judt W., Ciupek B., Urbaniak R.* Numerical study of a heat transfer process in a low power heating boiler equipped with afterburning chamber // Energy. Vol. 196, 2020, 117093.
- 5. Marchionni M., Chai L., Bianchi G., Tassou S.A. Numerical modelling and transient analysis of a printed circuit heat exchanger used as recuperator for supercritical CO2 heat to power conversion systems // Applied Thermal Engineering. Vol. 161, 2019, 114190.

<sup>\*</sup> Ivan A. Danilushkin (Ph.D. (Techn.)), Associate Professor. Sergey A. Kolpashchikov (Ph.D. (Techn.)), Head of Department. Dmitrij S. Lysenko, Postgraduate Student.

- 6. *Michel A., Kugi A.* Accurate low-order dynamic model of a compact plate heat exchanger  $//$  International Journal of Heat and Mass Transfer. Vol. 61, 2013. Pр. 323–331.
- 7. Vaupel Y., Huster W.R., Holtorf F., Mhamdi A., Mitsos A. Analysis and improvement of dynamic heat exchanger models for nominal and start-up operation // Energy. Vol. 169, 2019. Pр. 1191–1201.
- 8. Zhang C., Zhang X., Qiu L., Zhao Y. Thermodynamic investigation of cascaded latent heat storage system based on a dynamic heat transfer model and DE algorithm // Energy. Vol. 211, 2020, 118578.
- 9. Men Y., Liu X., Zhang T. Analytical solutions of heat and mass transfer process in combined gas-water heat exchanger applied for waste heat recovery // Energy. Vol. 206, 2020, 118095.
- 10. Diligenskaya A.N. Al'ternansnyj metod optimizacii v koefficientnoj obratnoj zadache teploprovodnosti [Alternance optimization method in the coefficient inverse heat conduction problem] // Vestn. Samar. gos. tekhn. un-ta. Ser. Tekhn. nauki. 2014. № 4 (44). Pр. 144–148. (In Russian)
- 11. Diligenskaya A.N. Reshenie retrospektivnoj obratnoj zadachi teploprovodnosti na osnove parametricheskoj optimizacii [Solution of the retrospective inverse problem of heat conduction based on parametric optimization] // TVT. 2018. Vol. 56.  $\mathcal{N}$  3. P. 399–406. (In Russian)
- 12. Butkovskiy A.G. Strukturnaya teoriya raspredelennykh system [Structural theory of distributed systems]. M.: Nauka, 1977, 320 pp. (In Russian)
- 13. Danilushkin I.A., Lezhnev M.V. Strukturnoe predstavlenie processa teploobmena pri vstrechnom napravlenii vzaimodejstvuyushchih potokov [Structural representation of the heat transfer process in the opposite direction of interacting flows] // Vestn. Samar. Gos. Tekhn. Un-ta. Ser. Tekhn. Nauki. 2007. № 1(19). Pр. 16–22. (In Russian)
- 14. Danilushkin I.A., Snegovoy V.V. Strukturnoe predstavlenie protivotochnogo teploobmennika v pakete chislennogo modelirovaniya dinamicheskih sistem [Structural representation of counter flow heat exchanger adapted to a software package for modeling dynamic systems] // Vestn. Samar. gos. tekhn. un-ta. Ser. Tekhn. nauki. 2009. № 1(23). Pр. 22–26. (In Russian)
- 15. Danilushkin I. A Numerical-Analytical Model of Heat Transfer for a Variable Rate Flow // XXI International Conference Complex Systems: Control and Modeling Problems (CSCMP), Samara, Russia, 2019. Pр. 416–419.
- 16. Koval' V.A. Spektralnyi metod analiza i sinteza raspredelennykh system [Spectral method for analysis and synthesis of distributed systems]. Saratov: Izd-vo Sarat. gos. tekhn. un-ta, 2010, 148 pp. (In Russian)
- 17. Danilushkin I.A., Kavkaev K.V. Modelirovanie temperaturnogo polya potoka s peremennoj skorost'yu v SIMULINK [Simulation of the temperature field of flow with variable velocity in Simulink] // Vestn. Samar. gos. tekhn. un-ta. Ser. Tekhn. nauki. 2017. № 1(53). Pр. 174–178. (In Russian)
- 18. Danilushkin I. State-Space Model of Spatially Distributed Flow Heating with Time-Varying Parameters // International Conference on Industrial Engineering, Applications and Manufacturing (ICIEAM), Sochi, Russian Federation, 2023. Pр. 993–997.
- 19. S-Function Concepts defined by The MathWorks, Inc. URL: https://www.mathworks.com/help/simulink/sfg/s-function-concepts.html (accessed May 15, 2023).
- 20. Uvarov V.A., Staroverov S.V., Feoktistov A.Yu., Yudin A.I. Methods for calculating the amount of heat in flue gases // Mezhdunarodnyy nauchno-issledovatel'skiy zhurnal. 2015. no. 8(39). Pp. 121–124. (In Russian).
- 21. Dassault Systemes. Spravka po SOLIDWORKS. Koeffitsiyent konvektivnoy teploperedachi [Dassault Systemes. Help for SOLIDWORKS. Convective heat transfer coefficient] URL: https://help.solidworks.com/2012/Russian/solidworks/cworks/Convection\_Heat\_Coefficient.ht m (accessed May15, 2023). (In Russian)